Uma visão geral sobre computadores e Internet

- O que é um computador?
- Breve histórico do computador
- Como um computador funciona?
- **n** Por dentro das tecnologias
- A rede mundial (Internet)
- **n Sistemas operacionais: para quê?**
- Caminhos para mais informações

O que é um computador? Definições e exemplos no mundo moderno

#### **n** Definições:

- **Naquina capaz de armazenar dados e realizar** operações com esses dados (dado ≠ informação)
- **Equipamento eletrônico que manipula símbolos**
- <sup>n</sup> Máquina que computa (computar = calcular)
- Simplificação exagerada?
	- Dispositivo capaz de realizar uma simples conta, como uma *calculadora*
	- **Hoje, a maioria dos equipamentos são** computadores simples ou contém uma parte eletrônica computacional

# Breve histórico do computador Um resumo do resumo da evolução eletrônica

- <sup>n</sup> Ábaco
	- **n** ferramenta para calcular

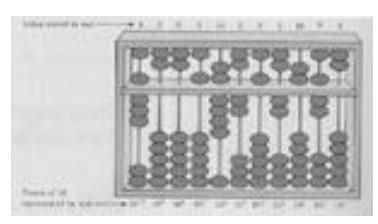

- Blaise Pascal (1642) máquina de somar
- $\blacksquare$  Leibniz (1694) aprimorou-a para multiplicar
- Babbage (1812)
	- náquina diferencial (avanço, porém pouca utilizade)
	- <sup>n</sup> projetou um **Calculador Analítico**, mas não construiu
- Ada Augusta
	- considerada a primeira programadora. Sub-rotinas
	- i já pensara em loops e saltos condicionais

### Breve histórico do computador Um resumo do resumo da evolução eletrônica

- Hollerith (1890) cartões perfurados, eletricidade
- $Mark \mid (1942) eletromagnético (relês), 1x / 3s$
- $\blacksquare$  ENIAC (1946) primeiro eletrônico, 500 x / 1 s
- <sup>n</sup> Von Neumman "pré"-programação, condicional
- n 1950 transistores: menores, menos energia
- 1960 L.S.I (Large Scale Integration)
- 1970 V.L.S.I (Very Large Scale Integration)
- 2000 limite físico-elétrico, pesquisas em quântica

- Divisão, em geral, em quatro partes:
	- CPU (Central Processing Unit)
		- <sup>n</sup> Executa as operações de acordo com um programa (instruções)
		- Velocidade alta (hoje  $\sim$ 1,2 GHz)
	- Entrada de dados: teclado, mouse, etc
		- <sup>n</sup> Permite a interação com um usuário
	- Saída de dados: monitor, impressora, etc
		- n Permite a comunicação com o usuário
	- **n** Memória:
		- <sup>n</sup> Armazenamento de dados e de programas
	- <sup>n</sup> Normalmente se refere a E/S como uma só

- Todos os dispositivos devem se comunicar: compartilham uma via de dados, chamada de *bus.*
- **n** Os dispositivos dispõe de um *driver*, isto é, um microprocessador acoplado, para facilitar seu uso.
- Um diagrama simplificado:

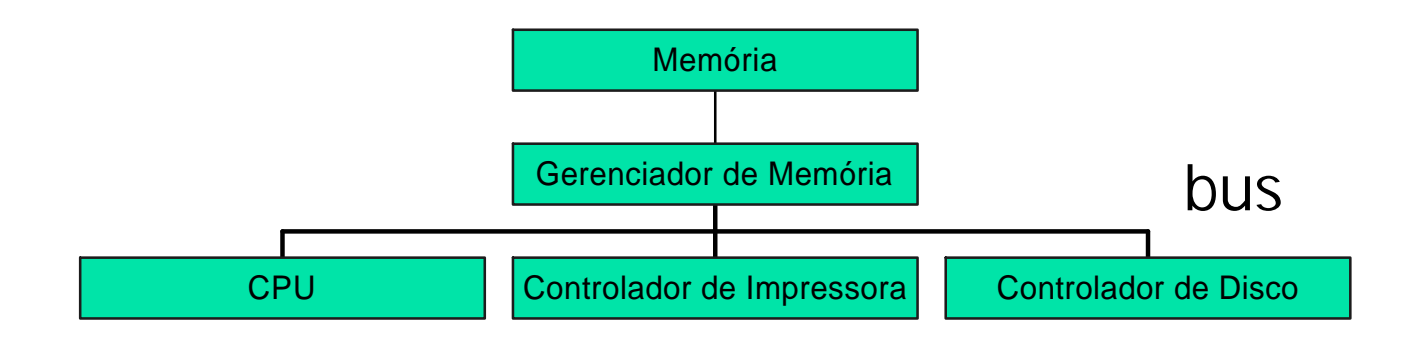

- CPU carrega programa (conjunto de instruções binária) na memória
- <sup>n</sup> CPU executa cada instrução do programa

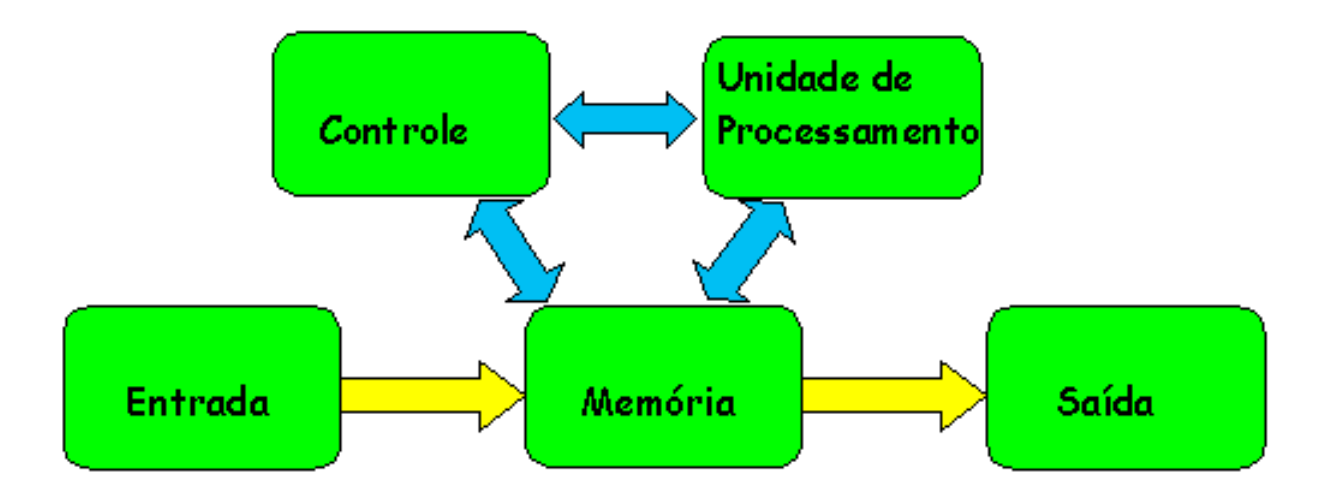

- O computador funciona com circuitos eletrônicos chamados de portas lógicas
- Há dois símbolos: 0 e 1 (0V e 5V TTL)
- Utiliza-se portanto apenas palavras binárias: cada "letra" é um *bit*
- Cada processador tem seu tamanho definido de palavras (32 bits, 64 bits). Quanto maior, mais rápido e versátil é o processamento
- Cada bloco 8 bits é chamado de *byte*

- n Temos que escolher representações numérica para dados
	- Exemplo: ASCII. Tabela de números de 7 bits, associado caracteres (A é 65, etc)
- <sup>n</sup> Bus: a via de dados também tem seu tamanho de palavra definido, e nem sempre é o mesmo da CPU
- Clock: um sistema eletrônico funciona em ciclos (gerados por algum dispositivo). Os processadores atuais trabalham a 1,2 GHz. As vias de dados a 200 Mhz.

- Bus (via de dados):
	- [E]ISA (Integrated Systems Architecture ou Extended Industry-Standard Architecture): via de dados mais comum nos computadores (até a série 586). Limite de 16 bits (EISA) e 8 bits (ISA)
	- PCI (Peripheral Component Interconnect): mais rápida e maior banda (32 bits). Configuração automática
	- SCSI (Small Computer System Interface): bastante rápida (até 100 Mbytes/s) e genérica (não só para discos). Até 15 dispositivos na mesma porta
	- AGP (Accelerated Graphics Port): desenvolvido especialmente para placas de vídeo, com comunicação direta com o controlador de memória

- **n** Memórias:
	- **RAM (Random Access Memory) e ROM (Read-Only** Memory)
- nterface de disco:
	- **n** [E]IDE ([Enhanced] Integrated Drive Electronics): mais comum. Hoje é rápido pelo uso de UDMA. Apenas dois dispositivos por porta.
- **n** Interfaces seriais:
	- **RS-232: serial mais comum, apenas um dispositivo** por porta, e limite de 115 kbps
	- **II** USB (Universal Serial Bus): permite a ligação de vários dispositivos, e comunicação de até 12 Mbps

### ■ [U]DMA ([Ultra] Direct Memory Access):

- **Normalmente os dispositivos compartilham a via** da dados e necessitam de intervenção da CPU para transferência de dados
- O DMA permite que um dispositivo grave ou leia diretamente informações da memória.
- **Nuito utilizado por dispositivos de armazenagem e** pelas placas de som e vídeo. O bus AGP já tem uma arquitetura para o acesso direto.
- **Um disco IDE com UDMA 2 pode chegar a picos** de 66 Mbytes/s. Um IDE antigo, sem DMA, apenas mantém média de 3Mbytes/s

### **n** Plataformas:

**n**  $CISC \times RISC$  (Complex  $\times$  Reduced Instruction Set Computer)

### <sup>n</sup> **i386:**

- CISC, mais vendida. Intel e AMD
- **Ainda está nos 32 bits.**

#### <sup>n</sup> **PowerPC:**

- **RISC, popular pelo Mac. IBM**
- <sup>n</sup> Já trabalha a 64 bits. Desenvolvendo 128

### **n** SPARC, Sun. Alpha, Digital.

A rede mundial (Internet) A comunicação entre computadores

- Fruto da ARPANET, inicialmente montada para comunicação entre máquinas nos EUA
- Rede de computadores heterogênea: diferentes plataformas e diferentes tecnologia de conexão
- **Ethernet: A mais comum, por ser mais** barata.
- **n** ATM: rápida, mais serviços, mas cara.
- **n Modem: Ligação de computadores de casa na** Internet. Novas tecnologias: ADSL, Cabo, etc.

Sistemas operacionais: para quê? A realização prática do uso do computador

- **n Manipulação direta impossível: dados** binários, e instruções apenas para manipular dados
- **Necessidade de uma interface entre o usuário** (mesmo o programador) e o computador
- SO é um programa, que "organiza" a máquina:
	- **Disponibiliza funções definidas para uso dos** dispositivos
	- **Disponibiliza o compartilhamento do sistema**
	- <sup>n</sup> Segurança e eficiência do computador

Sistemas operacionais: para quê? A realização prática do uso do computador

- Hoje, os sistemas mais comuns:
	- **NS Windows: já integra serviços ao usuário, como** interface gráfica. **I386**
	- **n** Mac-OS: apenas família Apple (PowerMac, iMac, G4, etc). **680xx e PowerPC**
	- **NIX:** várias versões, e só disponibiliza o núcleo.
		- **Elinux: GPL, várias plataformas**
		- **Figure-BSD: Berkley, um dos mais seguros**
		- **n** Solaris: SCSL (Sun Community Source License), forte no processamento paralelo. **SPARC e i386**
		- **HP-UX, IBM-AIX, Digital-True64 (Alpha): proprietários**

Caminhos para mais informações

- **n** História:
	- nttp://video.cs.vt.edu:90/history/
- Funcionamento de computadores:
	- **NAC412, MAC329**
	- Livros sobre SO, arquitetura, etc
- **n** Tecnologia:
	- **http://www.tomshardware.com**